## Package 'plsmod'

April 14, 2020

Title Model Wrappers for Projection Methods

Version 0.0.1

Description Bindings for additional regression models for use with the 'parsnip' package, including ordinary and spare partial least squares models for regression and classification (Rohart et al (2017) <doi:10.1371/journal.pcbi.1005752>).

URL <https://github.com/tidymodels/plsmod>

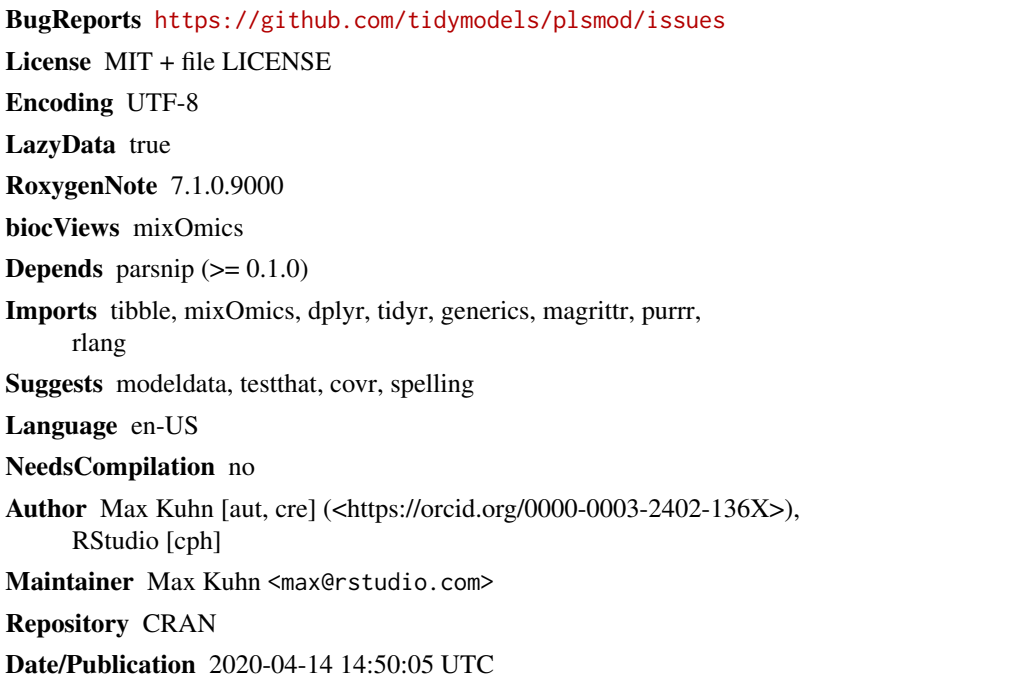

### R topics documented:

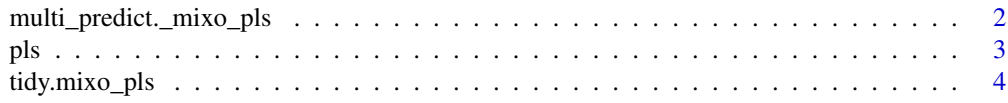

#### <span id="page-1-0"></span>**Index** [6](#page-5-0) **6**

```
multi_predict._mixo_pls
```
*Model predictions across many sub-models*

#### Description

Model predictions across many sub-models

#### Usage

```
## S3 method for class '`_mixo_pls`'
multi_predict(object, new_data, num_comp = NULL, type = NULL, ...)
## S3 method for class '`_mixo_spls`'
multi_predict(object, new_data, num_comp = NULL, type = NULL, ...)
## S3 method for class '`_mixo_plsda`'
multi_predict(object, new_data, num_comp = NULL, type = NULL, ...)
## S3 method for class '`_mixo_splsda`'
multi_predict(object, new_data, num_comp = NULL, type = NULL, ...)
```
#### Arguments

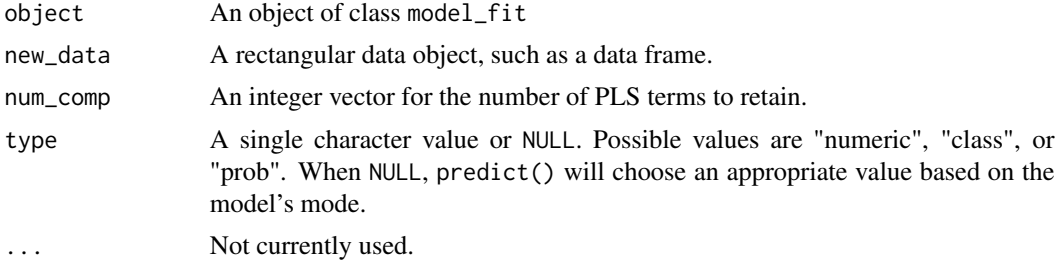

#### Examples

```
data(meats, package = "modeldata")
```

```
mv_meats <-
  pls(num\_comp = 20, num\_terms = 10) %set_engine("mixOmics") %>%
  set_mode("regression") %>%
  fit_xy(x = meats[-(1:5), 1:100], y = \text{meats}[-(1:5), 101:103])
pred_vals <- multi_predict(mv_meats, meats[1:5, 1:100], num_comp = 1:10)
# Predictions over components nested within sample rows
pred_vals
```

```
pls 3
```

```
# For first sample:
pred_vals$.pred[[1]]
```
pls *General Interface for Partial Least Squares (PLS)*

#### Description

pls() is a way to generate a *specification* of a model before fitting and allows the model to be created using R. The main arguments for the model are:

- num\_terms: The number of predictors that are allowed to affect each PLS loading.
- num\_comp: The number of PLS components to retain.

These arguments are converted to their specific names at the time that the model is fit. Other options and argument can be set using set\_engine(). If left to their defaults here (NULL), the values are taken from the underlying model functions. If parameters need to be modified, update() can be used in lieu of recreating the object from scratch.

#### Usage

```
pls(mode = "unknown", num_terms = NULL, num_comp = NULL)
## S3 method for class 'pls'
update(
 object,
 parameters = NULL,
 num_terms = NULL,
 num_comp = NULL,
  fresh = FALSE,...
\lambda
```
#### Arguments

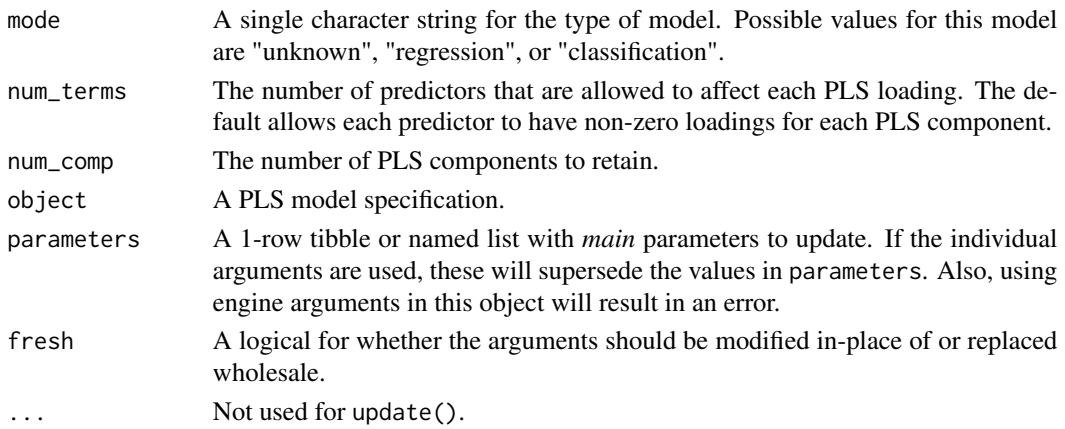

#### <span id="page-3-0"></span>Details

The model can be created using the fit() function using the following *engines*:

• R: "mixOmics" (the default)

#### Engine Details

Engines may have pre-set default arguments when executing the model fit call. The possible model calls are shown in the Examples section below.

#### Examples

```
pls(num\_comp = 2, num\_terms = 10) %set_engine("mixOmics") %>%
  set_mode("regression") %>%
  translate()
pls(num\_comp = 2, num\_terms = 10) %set_engine("mixOmics") %>%
  set_mode("classification") %>%
  translate()
pls(num\_comp = 6) %>%
  set_engine("mixOmics") %>%
  set_mode("regression") %>%
  translate()
pls() %>%
  set_engine("mixOmics") %>%
  set_mode("classification") %>%
  translate()
model <- pls(num_terms = 10)
model
update(model, num_terms = 1)
update(model, num_terms = 1, fresh = TRUE)
```
tidy.mixo\_pls *Tidy methods for pls and spls objects*

#### Description

Tidy methods for pls and spls objects

#### tidy.mixo\_pls 5

#### Usage

```
## S3 method for class 'mixo_pls'
tidy(x, ...)
## S3 method for class 'mixo_spls'
tidy(x, \ldots)
```
#### Arguments

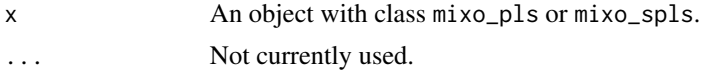

#### Value

A tibble with columns terms (the predictor names), value (the loadings), type (either "predictors" or "outcomes"), and component (the component number).

# <span id="page-5-0"></span>Index

multi\_predict.\_mixo\_pls, [2](#page-1-0) multi\_predict.\_mixo\_plsda *(*multi\_predict.\_mixo\_pls*)*, [2](#page-1-0) multi\_predict.\_mixo\_spls *(*multi\_predict.\_mixo\_pls*)*, [2](#page-1-0) multi\_predict.\_mixo\_splsda *(*multi\_predict.\_mixo\_pls*)*, [2](#page-1-0)

### pls, [3](#page-2-0)

tidy.mixo\_pls, [4](#page-3-0) tidy.mixo\_spls *(*tidy.mixo\_pls*)*, [4](#page-3-0)

update.pls *(*pls*)*, [3](#page-2-0)